*Microeconomics Formulas...* 1/8

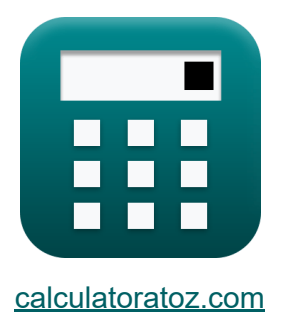

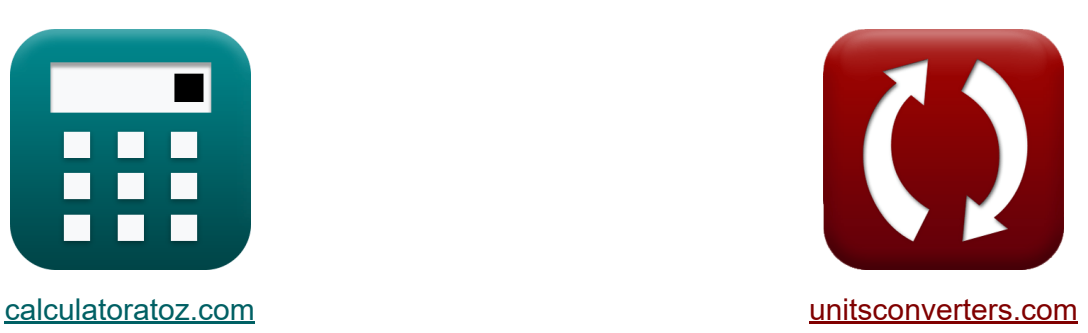

# **Mikroökonomie Formeln**

Beispiele!

[Rechner!](https://www.calculatoratoz.com/de) Beispiele! [Konvertierungen!](https://www.unitsconverters.com/de)

Lesezeichen **[calculatoratoz.com](https://www.calculatoratoz.com/de)**, **[unitsconverters.com](https://www.unitsconverters.com/de)**

Größte Abdeckung von Rechnern und wächst - **30.000+ Rechner!** Rechnen Sie mit einer anderen Einheit für jede Variable - **Eingebaute Einheitenumrechnung!**

Größte Sammlung von Maßen und Einheiten - **250+ Messungen!**

Fühlen Sie sich frei, dieses Dokument mit Ihren Freunden zu TEILEN!

*[Bitte hinterlassen Sie hier Ihr Rückkoppelung...](https://docs.google.com/forms/d/e/1FAIpQLSf4b4wDgl-KBPJGChMJCxFlqrHvFdmw4Z8WHDP7MoWEdk8QOw/viewform?usp=pp_url&entry.1491156970=Mikro%C3%B6konomie%20Formeln)*

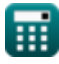

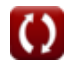

### **Liste von 12 Mikroökonomie Formeln**

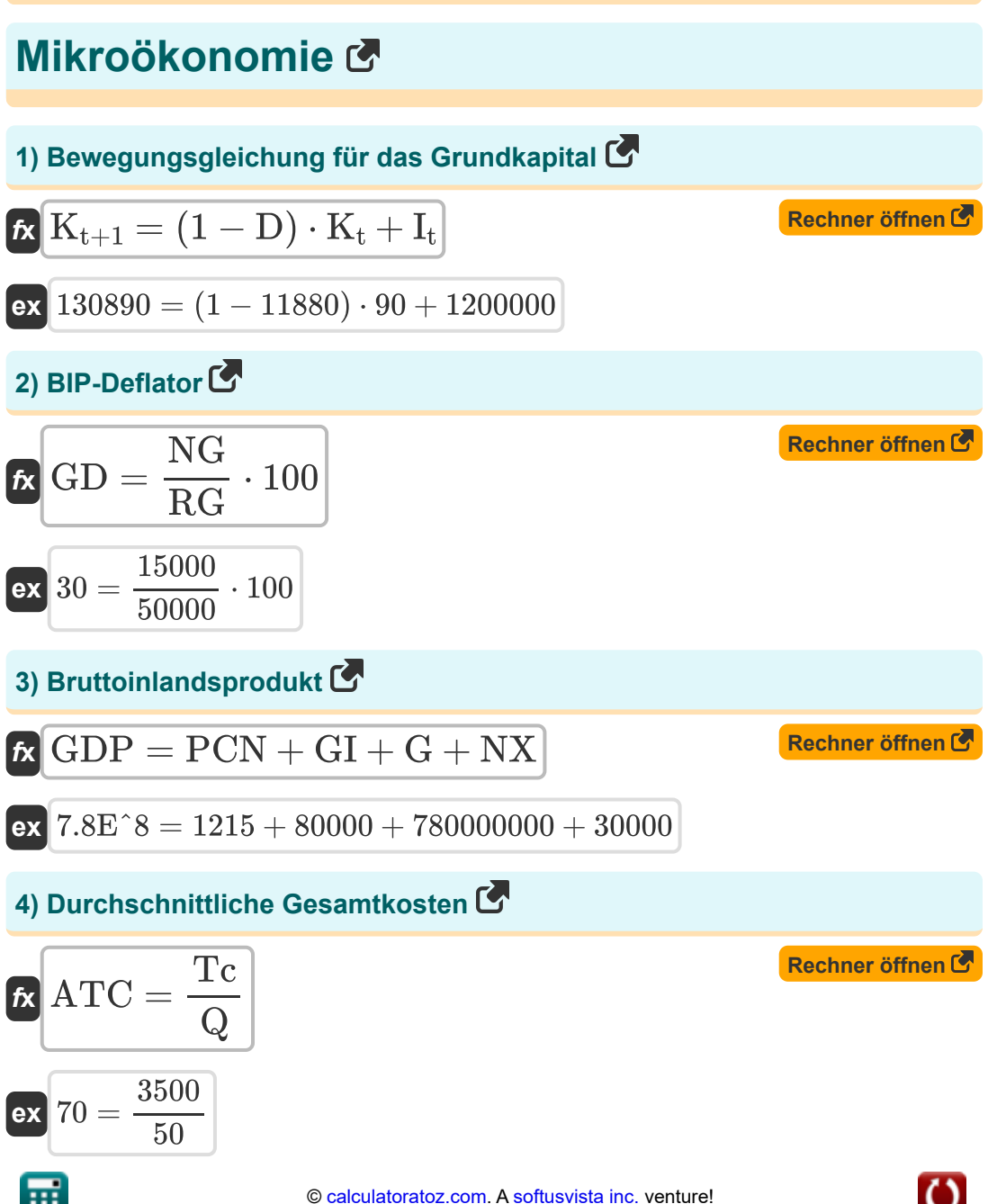

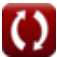

*Microeconomics Formulas...* 3/8

#### **5) Durchschnittliche variable Kosten**

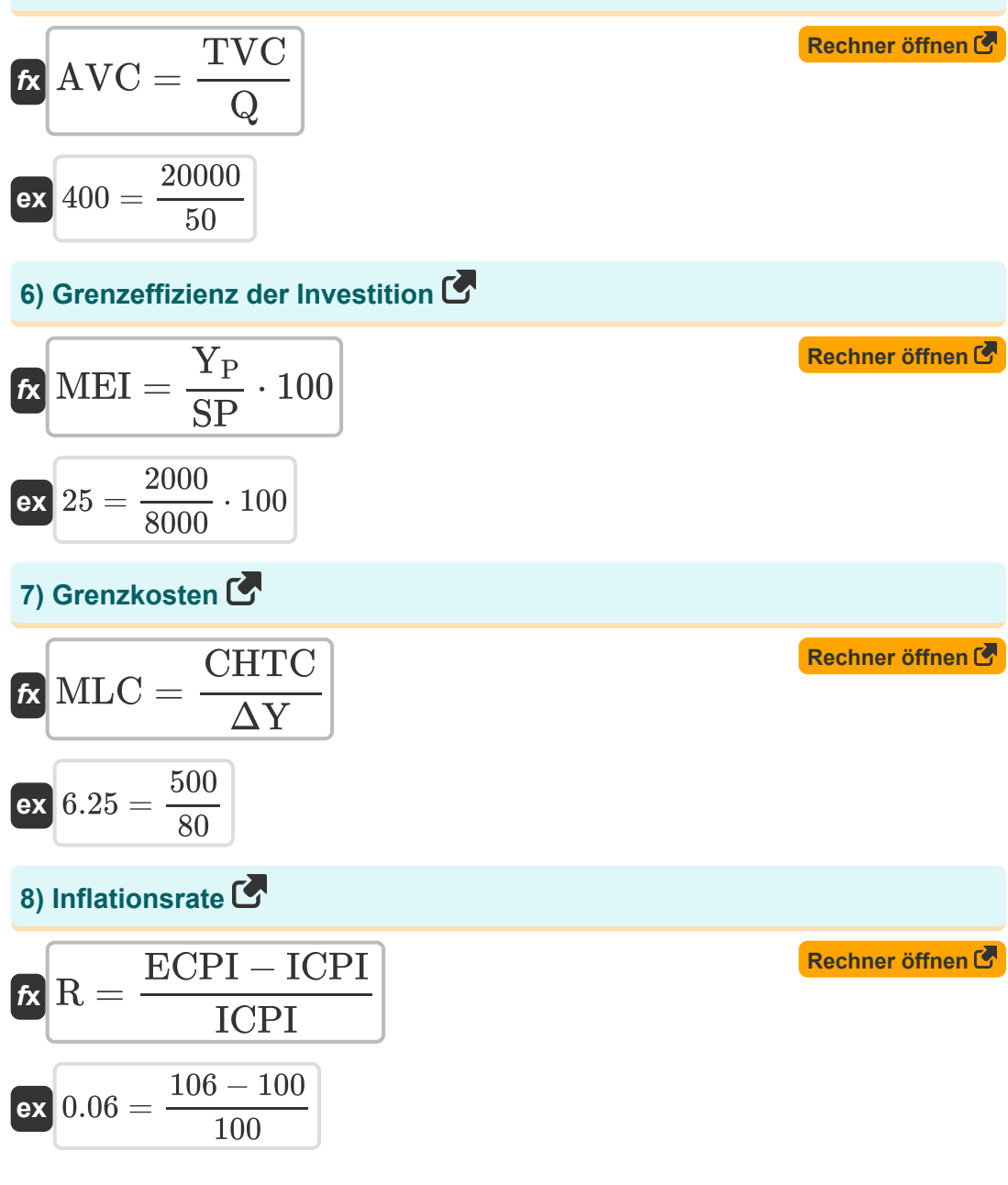

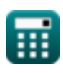

*Microeconomics Formulas...* 4/8

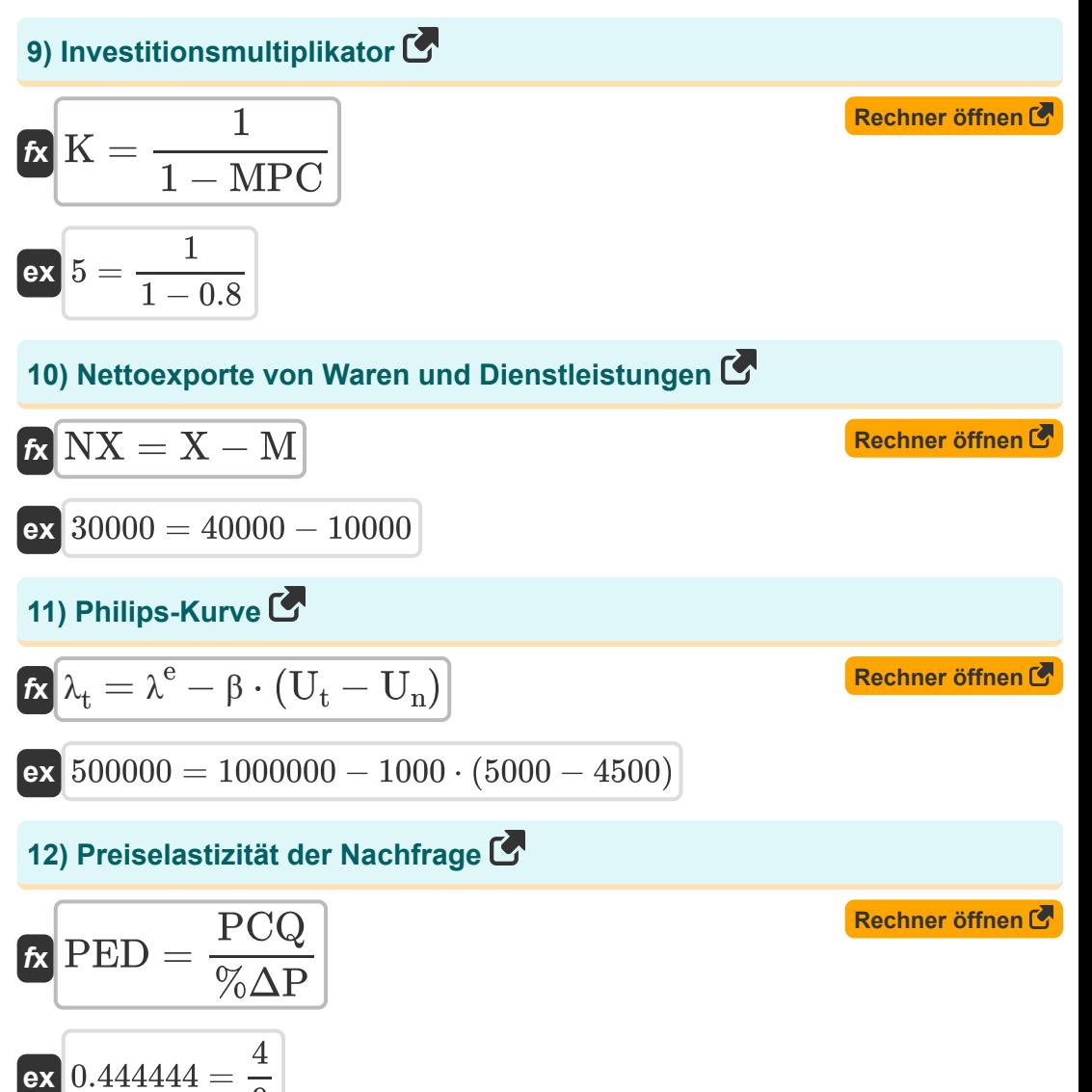

 $\overline{9}$ 

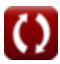

#### **Verwendete Variablen**

- **%ΔP** Prozentuale Preisänderung
- **ATC** Durchschnittliche Gesamtkosten
- **AVC** Durchschnittliche variable Kosten
- **CHTC** Änderung der Gesamtkosten
- **D** Abschreibung
- **ECPI** Ende des Verbraucherpreisindex
- **G** Staatsverbrauch
- **GD** Bruttoinlandsprodukt-Deflator
- **GDP** Bruttoinlandsprodukt
- **GI** Bruttoinvestition
- **It** Investition heute
- **ICPI** Erster Verbraucherpreisindex
- **K** Investitionsmultiplikator
- **K<sup>t</sup>** Heute genutztes Kapital
- **Kt+1** Bewegungsgleichung für das Grundkapital  $\bullet$
- **M** Importe  $\bullet$
- **MEI** Grenzeffizienz der Investition
- **MLC** Grenzkosten
- **MPC** Marginale Konsumneigung
- **NG** Nominelles Bruttoinlandsprodukt
- **NX** Nettoexporte von Waren und Dienstleistungen
- **PCN** Privater Konsum
- **PCQ** Prozentuale Änderung des QD

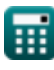

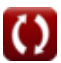

*Microeconomics Formulas...* 6/8

- **PED** Preiselastizität der Nachfrage
- **Q** Menge jeder Bestellung
- **R** Inflationsrate
- **RG** Reales Bruttoinlandsprodukt
- **SP** Angebotspreis
- **Tc** Gesamtkosten
- **TVC** Gesamte variable Kosten
- **U<sup>n</sup>** Arbeitslosigkeit im natürlichen Tempo
- **U<sup>t</sup>** Arbeitslosigkeit heute
- **X** Exporte
- **Y<sup>P</sup>** Voraussichtliche Rendite
- **β** Fester positiver Koeffizient
- **ΔY** Änderung der Ausgabe
- **λ<sup>t</sup>** Philips-Kurve
- **λ <sup>e</sup>** Erwartete Inflation

#### **Konstanten, Funktionen, verwendete Messungen**

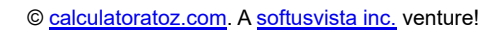

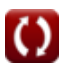

## **Überprüfen Sie andere Formellisten**

**Mikroökonomie Formeln** 

Fühlen Sie sich frei, dieses Dokument mit Ihren Freunden zu TEILEN!

#### **PDF Verfügbar in**

[English](https://www.calculatoratoz.com/PDF/Nodes/12338/Microeconomics-Formulas_en.PDF) [Spanish](https://www.calculatoratoz.com/PDF/Nodes/12338/Microeconomics-Formulas_es.PDF) [French](https://www.calculatoratoz.com/PDF/Nodes/12338/Microeconomics-Formulas_fr.PDF) [German](https://www.calculatoratoz.com/PDF/Nodes/12338/Microeconomics-Formulas_de.PDF) [Russian](https://www.calculatoratoz.com/PDF/Nodes/12338/Microeconomics-Formulas_ru.PDF) [Italian](https://www.calculatoratoz.com/PDF/Nodes/12338/Microeconomics-Formulas_it.PDF) [Portuguese](https://www.calculatoratoz.com/PDF/Nodes/12338/Microeconomics-Formulas_pt.PDF) [Polish](https://www.calculatoratoz.com/PDF/Nodes/12338/Microeconomics-Formulas_pl.PDF) [Dutch](https://www.calculatoratoz.com/PDF/Nodes/12338/Microeconomics-Formulas_nl.PDF)

*5/22/2024 | 5:55:48 AM UTC [Bitte hinterlassen Sie hier Ihr Rückkoppelung...](https://docs.google.com/forms/d/e/1FAIpQLSf4b4wDgl-KBPJGChMJCxFlqrHvFdmw4Z8WHDP7MoWEdk8QOw/viewform?usp=pp_url&entry.1491156970=Mikro%C3%B6konomie%20Formeln)*

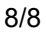